## [Download](http://evacdir.com/abroad/c2ltcyAzIGVkaXQgcmVsYXRpb25zaGlwcwc2l/shrunk/unlocking.ZG93bmxvYWR8dEc2TkhadWZId3hOalV5TnpRd09EWTJmSHd5TlRjMGZId29UU2tnY21WaFpDMWliRzluSUZ0R1lYTjBJRWRGVGww?beaujolais&busses=departed)

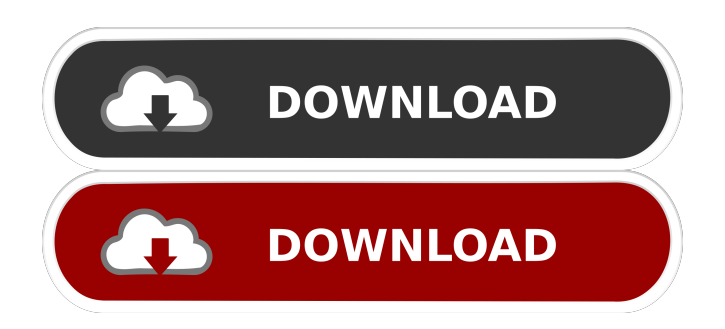

Sep 27, 2015 Thanks to MasterController, you can also go into Edit Town (see Sims 3 Edit Town cheats for more info on this) and find the relationship bar where you can change the relationship between two Sims. Here, Sims are added to the family and it makes it easier for you to see what you want to change when you move them to another family, etc. Then, click on that relationship bar, choose the Sim to edit, and then click on that Sim again. Note that this doesn't actually save your edits to the sim; it's just there so you don't have to go to Edit Town to see them. Here are the steps to edit the relationship between two Sims. 1. Go to Edit Town. 2. Click on the relationship bar and choose a sim. 3. Click on that sim. 4. Click on the Sims 3 Sims Edit cheat. 5. Type testingcheats true, and then press Enter to put it in the cheat. 6. Choose debug mode, and then click on the relationship bar of the sim you want to edit. Click on that sim again. 7. Click on the Sims 3 Edit cheat, and then type cas.fulleditmode and press Enter. 8. Choose the relationship you want to edit. 9. Click on the relationship bar of the sim you want to edit. Click on that sim again. 10. Click on the Sims 3 Edit cheat. 11. Type testingcheats true, and then press Enter. 12. Choose Debug Mode, and then click on the relationship bar of the sim you want to edit. Click on that sim again. 13. Click on the Sims 3 Edit cheat, and then type cas.fulleditmode and press Enter. 14. Choose the relationship you want to edit. 15. Click on the relationship bar of the sim you want to edit. Click on that sim again. 16. Click on the Sims 3 Edit cheat. 17. Type testingcheats true, and then press Enter. 18. Choose Debug Mode, and then click on the relationship bar of the sim you want to edit. Click on that sim again. 19. Click on the Sims 3 Edit cheat, and then type cas.fulleditmode and press Enter. 20. Choose the relationship you want to edit. 21. Click on the relationship bar of the sim you want to edit. Click on that sim again. 22

Jun 8, 2013 Have you tried MC Edit Family? Oct 27, 2010 Remove family members from your family and put them in your inventory. Then edit the relationship bar to the desired amount. Sim family members don't get close to each other when they're in separate inventories, so this is a fix for them. . It was also "affirmed by Lawrence v. Texas," (the 2006 U.S. Supreme Court ruling that struck down sodomy laws) and that "is echoed in the provision of the American Declaration of Independence declaring that 'all men are created equal.'" Other important social change provisions of the Progressive Era were the 1911 Federal Children's Bureau, the 1911 Pure Food and Drug Act, the 1912 landmark "Harrison Narcotics Act," which became the basis for the 1936 United States's Pure Food and Drug Act, which further protected food safety and nutrition, and the 1913 Pure Milk Act. The 1912 platform called for "the complete conservation of the forests and waters and the use of all their resources without waste," and described the Progressive vision as being one of "social justice," and "equality of opportunity." Woodrow Wilson, who became president in 1913, was the leading spokesman of the party's new platform. In a 1912 speech before the Progressive National Convention in Atlanta, Wilson had said, "The days of kings are gone, the days of autocrats are over. The time for royal princes is passed. The rulers of the earth must be the servants of the people." "The basic concept of the new party was for 'economic, political, and social justice,'" Lewis said. "It was driven by the forces of industrialization and the class structure that they created." "It was deeply rooted in the people," Lewis said. "It was absolutely based on the idea that the people wanted social justice and fairness." When Wilson proposed the 14th Amendment, to secure voting rights for former slaves in the early 1870s, it was not the first time, but it was the most important. Wilson was familiar with the debates that took place in Congress during Reconstruction, and he determined that a constitutional amendment would be needed to keep states from reverting to the kind of electoral apartheid that existed in the South during Reconstruction. 2d92ce491b